# **betnacional liberdade**

- 1. betnacional liberdade
- 2. betnacional liberdade :depositar via pix bet365
- 3. betnacional liberdade :onabet max cream

# **betnacional liberdade**

#### Resumo:

**betnacional liberdade : Descubra o potencial de vitória em ecobioconsultoria.com.br! Registre-se hoje e reivindique um bônus especial para acelerar sua sorte!**  contente:

. Wild PlayStation Top Bitcoin Bank forR\$20 Deposit ). "Everygame Play Regular and Poker; Lucky Creek Loyalty Programand Prize DrawS de Black Lotus 15+ Virtual And ackjack Tablees". BetNoW topReR\$10Deject cach Ap... - Techopedia /\n techomedia : ng ; paymentsa!casher-app/casinos Mais itens however, it's crucial to clarify that a

#### [bet com jogos](https://www.dimen.com.br/bet-com-jogos-2024-07-07-id-8504.html)

#### Qual é o WhatsApp da Betnacional?

No Brasil, a Betnacional é uma das casas de apostas esportivas mais conhecidas. Se você 7 está tentando entrar em betnacional liberdade contato com a Betnet, é possível que tenha visto a recomendação de enviar uma mensagem 7 para o WhatsApp da empresa. No entanto, muitas vezes é difícil encontrar esse número de contato.

Se você está enfrentando problemas 7 ao acessar o WhatsApp em betnacional liberdade geral, há algumas coisas que você pode tentar antes de procurar o WhatsaApp da 7 Betnacional. Certifique-se de estar conectado a uma rede Wi-Fi estável ou a uma boa conexão móvel de internet. Experimente se mover 7 para um local diferente se estiver com uma conexão fraca. Verifique se o aplicativo WhatsApp está atualizado para a versão mais 7 recente no Google Play paraAndroid ou no Apple App Store para iPhone.

Desligue e reinicie o dispositivo antes de tentar novamente.

Depois 7 de verificar essas coisas, estará melhor preparado para encontrar e usar o WhatsApp da Betnacional.

Para encontrar o WhatsApp da Betnacional, 7 olhe para o site da empresa ou outros canais oficiais de mídia social. É possível que a empresa compartilhe seu 7 número do WhatsÁpp lá. Além disso, às vezes é possível encontrar o número no final de campanhas de marketing ou 7 em betnacional liberdade mensagens promocionais.

Quando entrar em betnacional liberdade contato com a Betnacional via WhatsApp, será importante ser breve e claro sobre 7 o motivo da betnacional liberdade mensagem. Forneça quaisquer detalhes relevantes, como seu nome completo e número de conta, se aplicável. Em 7 alguns casos, a Betnet pode pedir que você envie uma cópia de um documento de identidade para confirmar betnacional liberdade identidade. 7 Fique atento para phishing ou outros esquemas fraudulentos enquanto está online.

Uma vez que entrou em betnacional liberdade contato com a Betnacional 7 via WhatsApp, espere um retorno dos especialistas em betnacional liberdade atendimento da empresa. Eles poderão lhe ajudar a resolver betnacional liberdade solicitação 7 ou fornecer informações adicionais se necessário. Enquanto espera, é uma boa ideia consultar as perguntas frequentes (FAQ) ou outros recursos 7 de ajuda disponíveis no site da Betnacional.

Em resumo, encontrar e entrar em betnacional liberdade contato com o WhatsApp da Betnacional pode 7 parecer desafiante às vezes, mas com os passos acima, você deve ser capaz de se preparar para se comunicar com 7 sucesso com a empresa.

# **betnacional liberdade :depositar via pix bet365**

# **Como fazer um saque mínimo na Betnaija: uma orientação passo a passo**

A Betnaija é uma das casas de apostas esportivas online mais populares no Brasil. Com uma ampla variedade de esportes, mercados e opções de pagamento, é fácil ver por que tantos brasileiros escolhem a Betnaija para suas apostas desportivas. Mas se você é novo no mundo das apostas online, pode ser difícil saber por onde começar. Um dos aspectos mais importantes de se juntar a uma casa de apostas online é saber como sacar suas ganâncias. Neste artigo, vamos mostrar-lhe exatamente como fazer um saque mínimo na Betnaija.

#### **Passo 1: Faça login na betnacional liberdade conta Betnaija**

Antes de poder sacar quaisquer fundos, é necessário ter uma conta ativa na Betnaija. Se ainda não tiver uma, poderá registar uma em poucos minutos seguindo as instruções no site da Betnaija. Se já tiver uma conta, basta iniciar sessão com o seu endereço de e-mail e senha.

#### **Passo 2: Navegue até à página de saques**

Depois de efetuar o login, navegue até à página de saques clicando no botão "Sacar" no canto superior direito da página. Isto levará à página de saques, onde poderá ver as opções de saque disponíveis.

#### **Passo 3: Selecione a betnacional liberdade opção de saque preferida**

A Betnaija oferece uma variedade de opções de saque, incluindo transferências bancárias, carteiras eletrónicas e cartões de débito/crédito. Selecione a opção que melhor lhe convier e siga as instruções para completar o processo de saque.

#### **Passo 4: Introduza o valor mínimo de saque**

O valor mínimo de saque na Betnaija é de R\$ 25,00. Introduza este valor na caixa "Valor" e clique em "Continuar" para continuar.

#### **Passo 5: Verifique as informações e conclua o saque**

Antes de concluir o saque, verifique cuidadosamente todas as informações fornecidas, incluindo o valor do saque e a opção de saque selecionada. Se tudo estiver correcto, clique em "Confirmar" para completar o processo de saque. O seu dinheiro deve ser transferido para a betnacional liberdade conta escolhida dentro de uns dias úteis.

E é isso! Agora que sabe como fazer um saque mínimo na Betnaija, pode retirar as suas ganâncias em segurança e com facilidade. Boa sorte nas suas apostas desportivas!

### **betnacional liberdade**

O Betnacional é uma plataforma confiável de apostas esportivas no Brasil. Com o aplicativo Betnacional, você pode realizar suas apostas a qualquer hora e em betnacional liberdade qualquer lugar. Neste artigo, você aprenderá como baixar, instalar e usar o aplicativo, além de conhecer seus benefícios.

#### **betnacional liberdade**

Para baixar o aplicativo Betnacional em betnacional liberdade seu celular, siga os seguintes passos:

- 1. Entre no site oficial do Betnacional através do navegador do seu celular.
- 2. Abra o menu lateral e clique em betnacional liberdade "Baixe nosso app".
- 3. Clique em betnacional liberdade "Faça o download" para baixar o arquivo Betnacional APK.
- 4. Autorize a instalação de fontes desconhecidas em betnacional liberdade seu celular.
- 5. Instale o aplicativo Betnacional no seu celular.

#### **Como usar o aplicativo Betnacional?**

Após instalar o aplicativo Betnacional em betnacional liberdade seu celular, abra-o e realize as seguintes etapas:

- Faça login em betnacional liberdade betnacional liberdade conta Betnacional ou crie uma 1. nova conta, se ainda não tiver uma.
- 2. Navegue pelas diferentes opções de apostas esportivas oferecidas.
- 3. Selecione o evento esportivo desejado e escolha a betnacional liberdade aposta.
- 4. Confirme a betnacional liberdade aposta e aguarde o resultado final.

#### **Benefícios do aplicativo Betnacional**

O aplicativo Betnacional oferece vários benefícios aos usuários, tais como:

- Apostas ao vivo em betnacional liberdade tempo real.
- Grande variedade de eventos esportivos e jogos.
- Facilidade e conveniência de realizar apostas a qualquer hora e em betnacional liberdade qualquer lugar.
- Interface fácil de usar e navegação intuitiva.

#### **Perguntas frequentes sobre o aplicativo Betnacional**

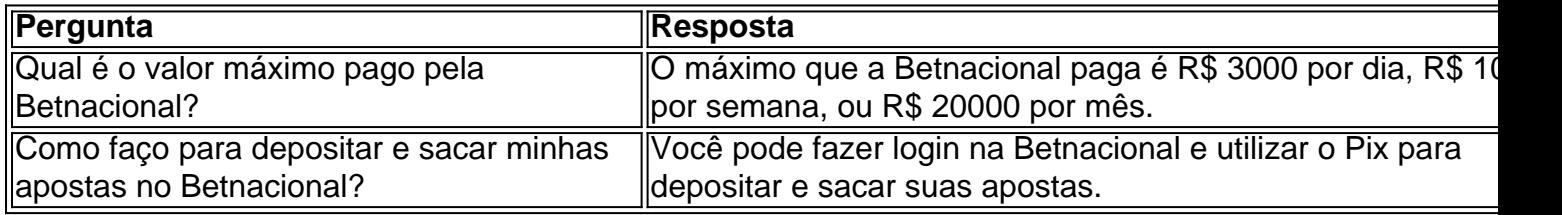

O Betnacional oferece uma excelente ferramenta para aumentar o nível das suas apostas e dar seus palpites com mais qualidade.

### **betnacional liberdade :onabet max cream**

# **Associação Atlética Nacional Intercolegial Aprova Nova Política que basicamente Proíbe a Participação de Mulheres Trans betnacional liberdade Esportes Intercolegiais**

A Associação Atlética Nacional Intercolegial (NAIA, na sigla betnacional liberdade inglês) aprovou uma nova política na segunda-feira que efetivamente proíbe a participação de mulheres trans betnacional liberdade grande parte de seus programas esportivos intercolegiais femininos.

A NAIA, uma associação atlética composta por 241 colégios e universidades membros, maioritariamente pequenos, regula os esportes colegiais para mais de 83.000 atletas estudantis, de acordo com o seu site.

De acordo com a nova política de participação transgênero da organização, "Apenas alunosatletas da NAIA que sejam do sexo biológico feminino podem participar de esportes patrocinados pela NAIA femininos. Eles definem "sexo biológico" como tendo "características distintivas e pode ser comprovado por certidão de nascimento ou declaração juramentada."

Cientistas e defensores da comunidade LGBTQ argumentam que tais definições não refletem a complexidade biológica do sexo e gênero e destacam que a biologia não anula a identidade de gênero de uma pessoa.

A nova política da NAIA, que entra betnacional liberdade vigor betnacional liberdade 1º de agosto, apenas proíbe mulheres trans e meninas de participar. Nas novas regras, homens trans e meninos podem participar de times femininos sem limitação se forem atribuídos como feminino ao nascer e não tiverem começado a ter terapia hormonal. Se eles tiveram iniciado tal tratamento, eles podem participar de "todas as atividades internas da instituição, incluindo treinamentos, práticas", mas a associação deferirá a escolas individuais para decidirem se homens trans podem competir no nível colegiado.

Qualquer escola ou instituição da NAIA também será obrigada a informar à diretoria nacional da associação se seu time tiver um estudante-atleta homem trans que tenha iniciado a terapia de substituição hormonal. A organização afirmou que tomará as etapas necessárias para fornecer proteções adequadas de privacidade.

As modalidades exemptas das novas regras são a cheerleading competitiva e a dança, que a NAIA diz estar abertas a todos os estudantes.

O anúncio na segunda-feira foi recebido com reação rápida de defensores dos direitos LGBTQ. A Athlete Ally, uma organização que trabalha para eliminar a transfobia e a homofobia no desporto, disse que a nova política "cultiva apenas a exclusão e a discriminação."

"Essa política é uma falha de liderança pela NAIA e marca um dia triste para o desporto feminino," disse Taylor, fundador da Athlete Ally & Executivo-Chefe, betnacional liberdade um comunicado à betnacional liberdade .

Chris Mosier, o primeiro homem trans a competir pelo time dos EUA, escreveu betnacional liberdade um post do Instagram que acha que a decisão "é claramente devido a pressão política e não a qualquer problema real com mulheres trans na NAIA."

A Campanha dos Direitos Humanos, um grupo de

Author: ecobioconsultoria.com.br

Subject: betnacional liberdade

Keywords: betnacional liberdade

Update: 2024/7/7 11:32:07